## **STUDENT TECHNOLOGY FEE REQUEST FORM**

Procedure for Submission: Form Updated: 8/20/13

- 1. Submitter must obtain all required information from the desired vendor(s). An official quote from the vendor must be attached.
- 2. Only one request per Request Form. This request must be reviewed, approved, and submitted by the requesting program's Department Chair.
- 3. The Dept. Chair may email this request to the Tech Fee Director. *Since some departments will have multiple requests, please rename request in the following format: Dept # (rank, 1 being the highest priority) and a brief title*

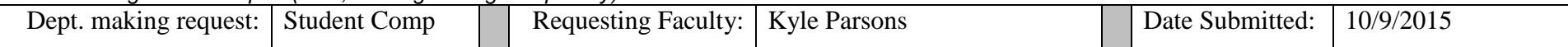

## **IMPORTANT: Attach an official quote from the vendor.**

**List one item OR group (for use as a "package") per page.**

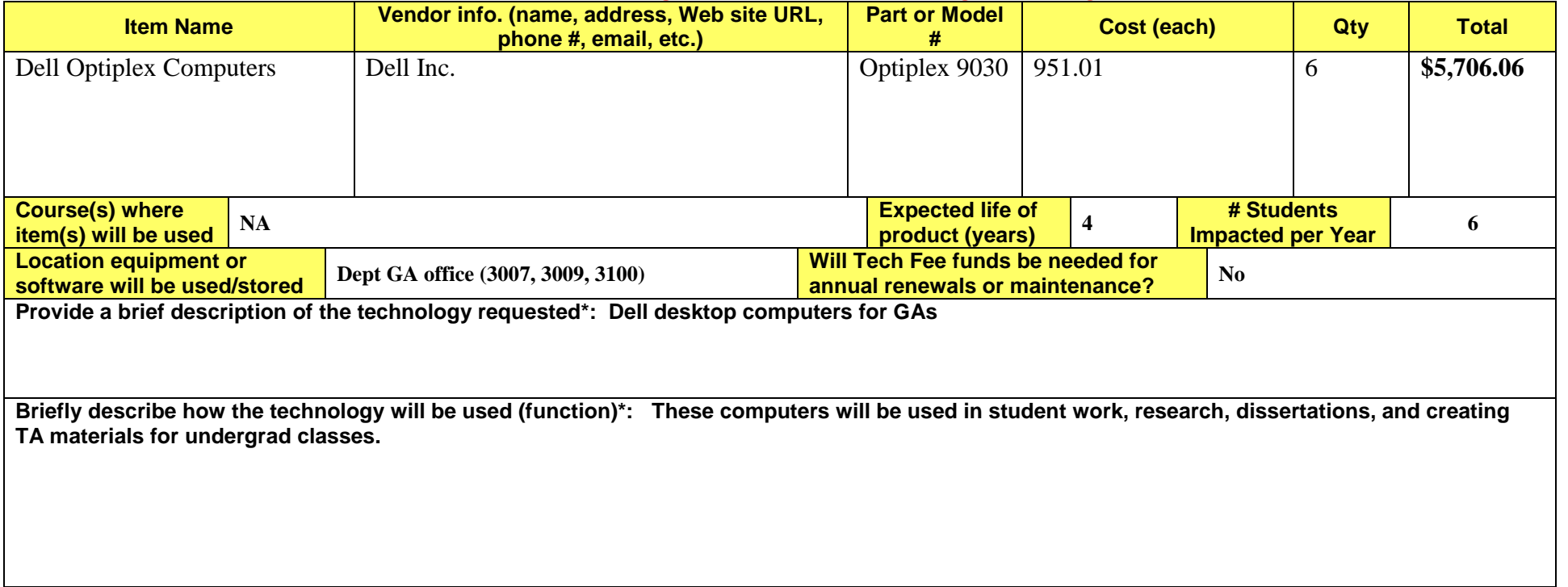

**Provide a rationale that Tech Fee funds are appropriate for this request\*: The current computers being used are Dell 700 series computers and are used only by CHS GAs. These computers are well past their useful life. Many of the computers are becoming slow and unusable at times. College Computing has depleted its stock of parts for repairing these computers.**

**\*Keep in mind that the committee members come from a variety of educational backgrounds and may not be familiar with department specific language. Please use concise, common terminology so that committee members reviewing this form will be able to fully understand the request.**

 If you are submitting a request for computers, printers, scanners or software, you must consult with College Computing and the technology staff, to acquire a quote and to make sure that this equipment/software is supported by UT and compatible with existing technology.

### **Parsons, Kyle**

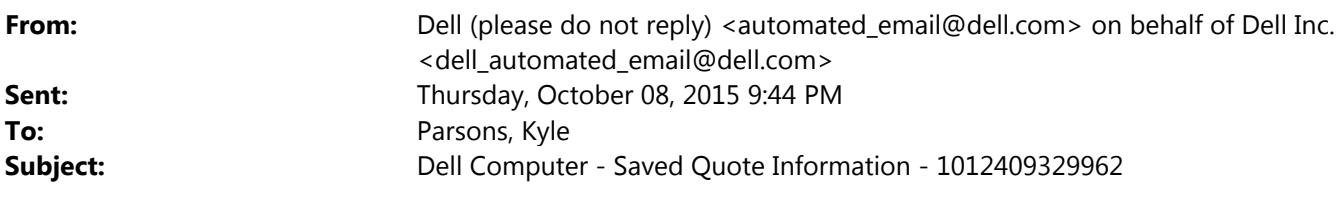

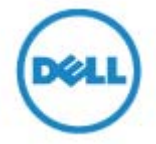

# You have saved an eQuote 1012409329962

An eQuote is now saved in your Dell Online Store. This will be held for 60 days and will expire on 12/7/2015

### Your eQuote has been forwarded to: Emailed to: kyle.parsons@utoledo.edu kyle.parsons@utoledo.edu

To open this eQuote Navigate to the **Premier Account** page. Sign in to University of Toledo Select eQuote number 1012409329962 from your dashboard or by clicking eQuotes link on your home page.

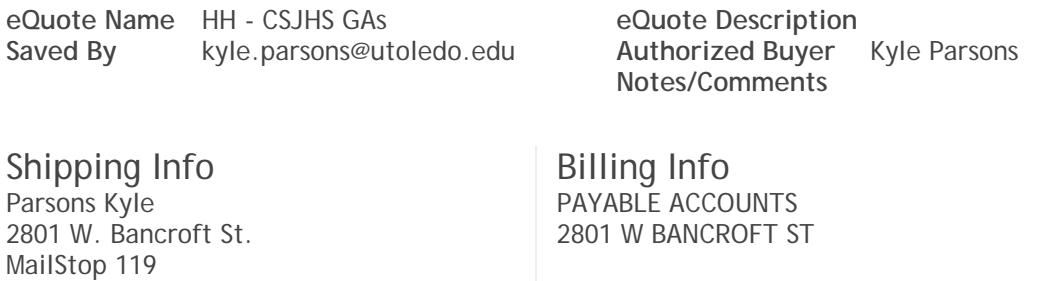

eQuote Contents

Toledo, OH 43606 (419) 530-4750

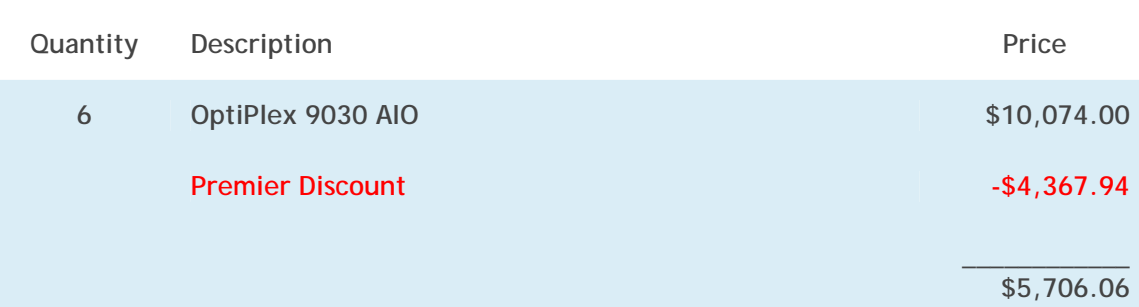

TOLEDO, OH 43606-3328

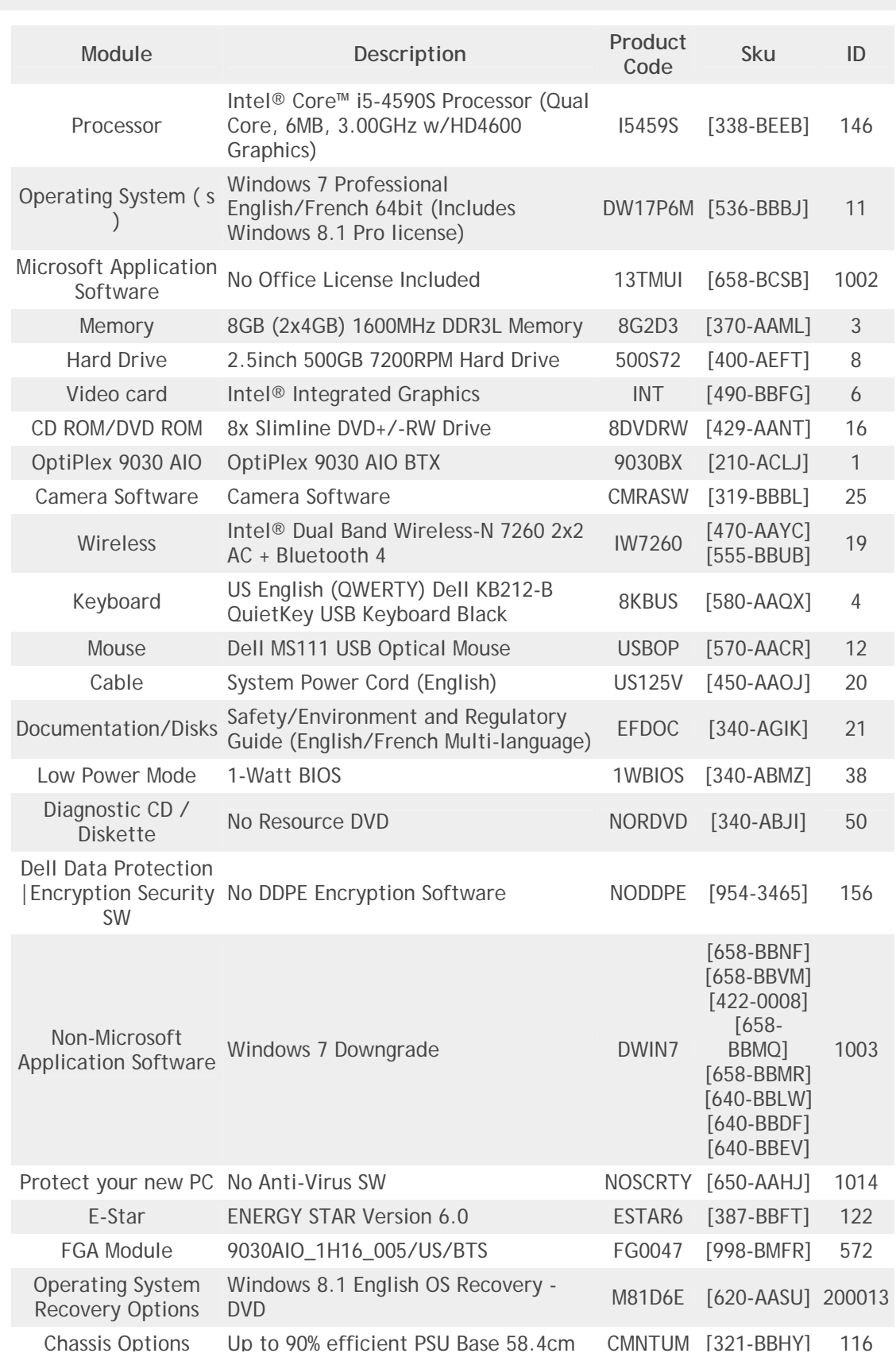

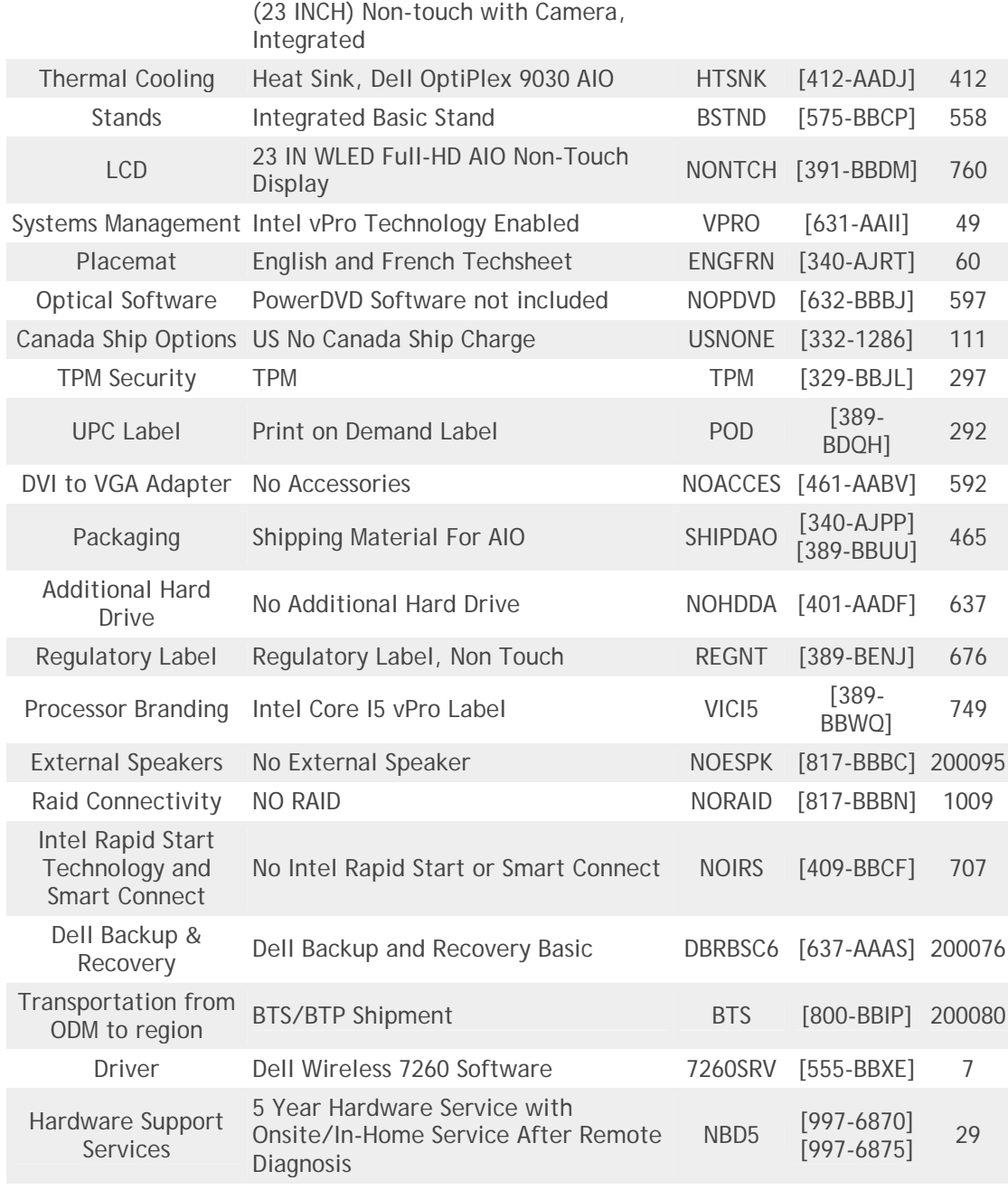

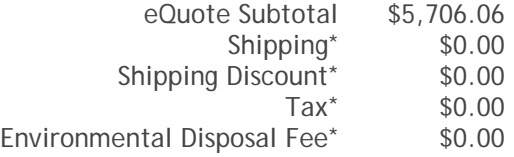

#### **eQuote Total\* \$5,706.06**

\*The eQuote total, including applicable taxes and additional fees, may be viewable online.

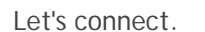

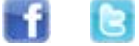

Legal Disclaimer: Please note that Dell cannot be responsible for pricing or other errors and reserves the right to cancel any orders arising from such errors. The amount of tax and shipping added to your order depends on where you have asked for the product to be shipped as well as on which products and/or services you've chosen to purchase. Your order is subject to Dell's Terms and Conditions of Sale which include a binding arbitration provision.

Privacy Policy | Terms and Conditions | Dell.com © Dell Inc. U.S. only. Dell Inc. is located at One Dell Way, Mail Stop 8129, Round Rock, TX 78682